Seria: Górnictwo z. 55

Nr kol. 366

# Józef Paździora

OKREŚLENIE OGÓLNEGO MODELU KOPALNI W OPARCIU O ELEKTRONICZNĄ TECHNIKĘ CYFROWĄ

Streazczenie. W artykule podano sposób budowy matematycznego modelu kopalni węgla kamiennego pozwalający na optymalizację szeregu podstawowych parametrów projektowanej kopalni.

W celu automatyzacji prac wykorzystano do obliczeń elektroniczną ma-szynę cyfrową. Podano konkretny przykład wykorzystania modelu w praktyce projektowej.

## 1. Wstęp

Współczesna kopalnia głębinowa węgla kamiennego charakteryzuje się wielką złożonością i współzależnością procesów technologicznych mających na celu udostępnienie złoża,jego eksploatację,wydobycie urobku na powierzchnię i jego przeróbkę mechaniczną dla uzyskania produktu rynkowego. Do tych podstawowych procesów produkcyjnych dołączają się nie mniej ważne procesy zabezpieczające produkcję i warunkujące prawidłowy jej przebieg, do których należą m.in.: przewietrzanie,odgazowanie złoża,odwadnianie,dostawa materiałów itp. Między poszczególnymi procesami w kopalni zachodzą ścisłe związki i sprzężenia zwrotne, w związku z czym kopalnia jako całość stanowi złożony kompleks procesów, których właściwe współdziałanie ma zasadniczy wpływ na efekt produkcyjny kopalni. Efektywność pojedynczego procesu technologicznego powinna więc być oceniana tylko w połączeniu z oceną wyników, jakie dany proces daje dla całości kopalni.

Drugą cechą charakterystyczną kopalni węgla jest jej zależność od warunków naturalnych złoża. Warunki naturalne złoża silnie wpływają na możliwość technicznych rozwiązań poszczególnych procesów produkcyjnych kopal ni. Ponieważ warunki te są na ogół zmienne w czasie i przestrzeni - w miarę rozwoju eksploatacji poszczególnych partii złoża wobec tego zmieniają się również wymagania co do zastosowanych rozwiązań technicznych i organi zacyjnych. Kopalnię więc należałoby rozpatrywać jako system dynamiczny o zmiennych w czasie warunkach i etanach swego rozwoju.

Wymienione wyżej cechy współczesnych kopalń węgla kamiennego mają istotny wpływ na tematykę zagadnień rozwiązywanych w etapie projektowania oraz metodykę ich rozwiązywania.

Ogólnie można powiedzieć, że cechą nowoczesnego projektowania przemysłowego jes poszukiwanie rozwiązań optymalnych i dążność do przyspieszenia

\_\_\_\_\_\_\_ 1973

procesu projektowania.Objawia się to w ustępowaniu tradycyjnych metod projektowania, na rzecz metod dających możliwość otrzymania szybkich i najbardziej efektywnych rozwiązań projektowych, środkiem do realizacji tego są wszelkie metody projektowe oparte na modelowaniu projektowanego obiektu przemysłowego i to zarówno w sensie modelowania fizycznego, jak i modelowania matematycznego. Wspólną cechą obu wymienionych metod jest przedstawienie rzeczywistego obiektu lub procesu technicznego w postaci modelu i przeprowadzenie na nim wszelkich badań i analiz, zmierzających do osiągnięcia jak największej efektywności obiektu rzeczywistego. Badania prowadzone na modelu są mniej skomplikowane, a więc mniej czasochłonne, a co najważniejsze, są nieporównywalnie tańsze od eksperymentów na realnym obiekcie.

Cechą różnicującą modelowanie fizyczne i matematyczne, jest budowa modelu oraz narzędzia i metody prowadzenia badań przy jego pomocy. 0 ile modelowanie fizyczne polega na odwzorowaniu rzeczywistości przez podobieństwo fizyczne (analogię*),* to modelowanie matematyczne posługuje się opisywaniem rzeczywistości za pomocą odpowiednich zależności matematycznych. Zależności te mogą dotyczyć wyłącznie zagadnień technicznych, np. wytrzymałości konstrukcji, ruchu pociągów na dole kopalni, itp.; ale mogą one równocześnie obejmować zagadnienia ekonomiczne i wtedy stanowią narzędzie do optymalizacji efektywności ekonomicznej rozwiązań projektowych.

Badania przy użyciu modelu matematycznego polegają na śledzeniu wyników obliczeń otrzymanych w rezultacie podstawienia do ww. zależności, zadanych warunków początkowych.

Posługując się przy tym maszyną cyfrową, jako narzędziem do wykonywania tych obliczeń, mamy możliwość automatycznego tworzenia i porównywania przez maszynę różnych koncepcji projektowych, spełniających wszelkie ograniczenie techniczne wynikające z zasad i normatywów projektowania.W ogólności pod pojęciem "model matematyczny przedsięwzięcia" rozumie się tu układ zależności (równań liniowych i nieliniowych, nierówności warunków logicznych, specjalnych wzorów, itp*. )* prognozujących efektywność projektowanego przedsięwzięcia, przy spełnieniu wszystkich warunków ograniczających i wymuszających, wynikających z założeń zewnętrznych lub wzajemnych oddziaływań między elementami.

Przyjmując, że proces projektowania kopalni dzieli się na dwie zasadni cze fazy:

- projekt koncepcyjny,
- projekt techniczny,

nasuwa się pytanie: w której fazie projektowania można lub kiedy należy stosować modele matematyczno-ekonomiczne? Jak wynika z celu,jakiemu służy modelowanie procesów, można je stosować wszędzie tam, gdzie występują zagadnienia optymalizacji rozwiązań projektowych, a zagadnienia te występują właściwie w każdej fazie projektowania. Inny jest tylko zakres zadań podlegających optymalizacji w różnych fazach projektowania. Wynika stąd, że

# Określenie ogólnego modelu kopalni.. 165

różne powinny być stopnie dokładności modeli w poszczególnych fazach projektowania. Różne też będą parametry, które będą podlegały optymalizacji. Jest to konsekwencją zarówno różnego stopnia dokładności założeń, którymi dysponujemy w poszczególnych fazach projektowania, jak i ograniczonej możliwości realizacji modeli na maszynach cyfrowych. Oczywiście rezultat był by najdokładniejszy i najbliższy optymalnego, gdyby już w początkowych fazach projektowania posłużyć się modelem jak najobszerniejszym i najściślej odpowiadającym rzeczywistości, uwzględniającym zarówno parametry istotne ze względu na całość inwestycji, jak poszczególne jej elementy. Zbliżanie się do tego ideału będzie postępowało wraz z postępem w budowie maszyn cyfrowych oraz z coraz dokładniejszym poznawaniem złożonych zależności technicznych i ekonomicznych występujących przy budowie kopalni i w czasie jej eksploatacji.

## 2. Podstawowe założenia metodyczne

Jak już podkreślono, modelowanie matematyczne kopalni może być przeprowadzone w różnych fazach projektowania. W zależności od tego może ono dotyczyć kopalni jako całość lub tylko poszczególnych jej elementów lub procesów produkcyjnych.

Jeżeli chodzi o modele cząstkowe procesów lub elementów kopalni,to powinny one być opracowane bardzo szczegółowo z uwzględnieniem wszystkich podstawowych parametrów technicznych danego procesu, wynikających z konieczności spełnienia założonego zadania produkcyjnego,a równocześnie zapewniających optymalną efektywność danego procesu. Przykładem takich modeli mogą być: model transportu dołowego, model przewietrzania wyrobisk górniczych, model przodka eksploatacyjnego itp.

Tego rodzaju modele znajdują zastosowanie przede wszystkim na etapie projektowania technicznego lub przy projektowaniu rekonstrukcji istniejących kopalń. **W** tych bowiem przypadkach dysponuje się wystarczającą ilością stosunkowo pewnych danych wejściowych o warunkach geologicznych złoża i wynikających z tego konkretnych zadań produkcyjnych.

**Ha** etapie projektu koncepcyjnego chodzi jednak- nie o przeznaczenie szczegółów technicznych poszczególnych procesów, ale o wyznaczenie najważniejszych parametrów projektowanej -kopalni jako całości. W tym przypadku opracowuje się model całej kopalni ujmujący w sobie połączenie i zależności między wszystkimi procesami i elementami cząstkowymi kopalni,Model taki nie może być zbyt szczegółowy, a więc nie może być prostym połączeniem wymienionych wyżej modeli cząstkowych. Składają się na to dwa czynniki: zbyt wielka objętość i złożoność rozwiązania (praktycznie nie do zrealizowania nawet na dużych EMC) oraz brak odpowiednio szczegółowych i pewnych danych wejściowych w tej formie projektowania.

## 166 Józef Paździora

Metodyka opracowania tego rodzaju modeli może być w zasadzie różna, z tym że można tu wyróżnić dwie podstawowe tendencje spotykane w praktyce. Pierwsza z nich polega na opracowywaniu odrębnego modelu każdorazowo dla zadanych konkretnych warunków geologicznych złoża, a więc dla każdej projektowanej kopalni. W tym przypadku projektant wyznacza dopuszczalne warianty projektowe, które powinny być analizowane na modelu w celu wybrania najkorzystniejszego z nich.

Druga metoda polega na opracowaniu modeli ogólniejszego, obejmującego swym zakresem możliwość przeprowadzania analiz dla różnych warunków geologicznych. W tym przypadku tworzenie i selekcja analizowanych wariantów odbywa się automatycznie w modelu, a projektant podaje tylko sensowny zakres zmienności badanych w modelu parametrów. Model taki może być wykorzystany wielokrotnie dla różnych zadań projektowych i przy różnej charakterystyce złoża. Mógłby on więc być stosowany również dla wykonywania różnego rodzaju analiz ekonomicznych, mających na celu określenie wpływu wielkości niektórych parametrów kopalni na jej wskaźniki ekonomiczne.

Ta ostatnia metoda modelowania została przyjęta przy opracowaniu matematycznego modelu kopalni w Głównym Biurze Studiów i Projektów Górniczych.

We wspomnianym wyżej matematycznym modelu kopalni można zasadniczo wyróżnić następujące części składowe (rys. 1*)*

- program obliczania naturalnych parametrów złoża, którego zadaniem jest przygotowanie (na podstawie danych z wierceń geologicznych*)* zasadniczej bazy danych wejściowych do dalszych części modeluj program ten może być również używany niezależnie od modelu,
- program tworzenia i selekcji wariantów projektowych kopalni,
- program obliczania wskaźników ekonomicznych,
- program obliczania wartości funkcji celu i wyboru rozwiązań optymalnych.

Podział modelu na powyższe części nie wynika z zastosowanej w nim metody obliczeń, ale z ograniczonej pamięci maszyny cyfrowej dostępnej dla wykonywania obliczeń. Z tego powodu wyniki każdej części programu muszą być odsyłane do pamięci peryferyjnej, skąd odczytywane są przez następną część programu jako dane wejściowe do tego programu.

W miarę instalacji maszyn o większej pojemności pamięci programy będą mogły być łączone w większe zespoły, a może nawet w jedną całość.

Najważniejszą z wymienionych wyżej części modelu jest program tworzenia wariantów projektowych kopalni, który zestawia różne - dopuszczalne w danych warunkach - kombinacje wartości parametrów zmiennych podlegających optymalizacji.

Do tych parametrów należą:

- wielkość kopalni (wydobycie dobowe i obszar kopalni*),*
- sposób pionowego udostępnienia złoża (ilości i średnice szybów oraz sposób ich rozmieszczenia *),*
- głębokość eksploatacji złoża i wysokości poziomów,

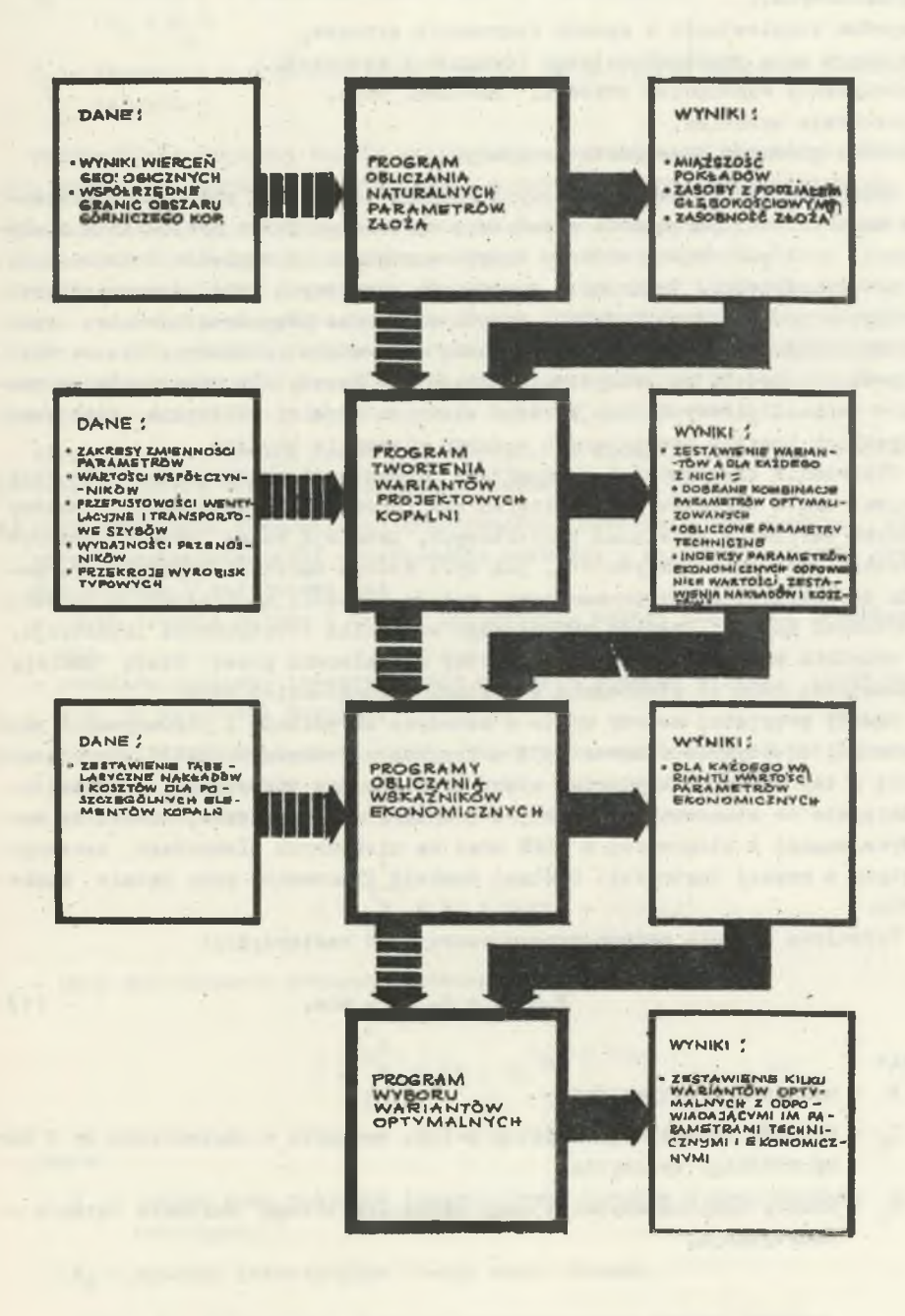

Rys. 1. Organizacja obliczeń matematycznego modelu kopalni

- $-$  sposób poziomego udostępnienia złoża (prowadzenie wyrobisk głównych i pokładowych*),*
- system eksploatacji i sposób kierowania stropem,
- wymiary pola eksploatacyjnego (długość i szerokośc).
- obciążenie wydobyciem przodka, pokładu, pola,
- przekroje wyrobisk,
- środki głównego transportu poziomego.

Tworzenie wariantów projektowych kopalni odbywa się przez wariantowanie wartości ww. parametrów w zakresie określanym przez projektanta i eliminację tych wariantów, które w danych warunkach ze względów technicznych są niedopuszczalne. Obliczanie parametrów kosztowych dla poszczególnych wariantów projektowych kopalni, odbywa się przez przyporządkowanie odpowiednich kosztów każdemu wyodrębnionemu stanowisku roboczemu. Nie ma więc tu podziału modelu na podsystemy obliczające koszty dla poszczególnych procesów technologicznych. Dla każdego elementu kopalni obliczana jest suma wszystkich kosztów powstających w danym elemencie kopalni.

Obliczanie efektywności ekonomicznej inwestycji przeprowadza się przy projektowaniu zakładów przemysłowych dla porównania opłacalności budowy różnych wariantów rozwiązań projektowych. Istnieją różne metody przeprowadzania rachunku efektywności, jak np.: metoda wartości kapitałowej, metoda wewnętrznej stopy procentowej, metoda wartości kapitałowej w okresie żywotności kopalni, metoda określonego wskaźnika efektywności inwestycji. Ta ostatnia została w październiku 1967 r. zalecona przez Stałą Komisję Ekonomiczną RWPG do stosowania w krajach członkowskich RWPG.

Zasady przyjętej metody ujęto w metodyce określania i porównywania ekonomicznej efektywności inwestycji w krajach członkowskich RWPG. Przedstawione w tej metodyce kryterium oceny efektywności inwestycji jest najdogodniejsze do stosowania w praktyce i opiera się w znacznej mierze na metodyce znanej i stosowanej w ZSRR oraz na niektórych elementach zaczerpniętych z naszej Instrukcji Ogólnej Komisji Planowania przy Radzie Ministrów.

Wyjściowa formuła proponowanego wzoru jest następująca:

$$
E = Ki + ZH Ii = min, \t\t(1)
$$

gdzie

- E wskaźnik efektywności,
- $I_t$  nakłady inwestycyjne według i-tego wariantu w odniesieniu do 1 tony rocznego wydobycia,
- K<sub>1</sub> koszty eksploatacyjne 1 tony węgla dla i-tego wariantu łącznie z amortyzacją,

Określenie ogólnego modelu kopalni... 169

- Z<sub>H</sub> stosowany w poszczególnych krajach współczynnik zwrotu nakładów i poszczególnych krajach współczynnik zwrotu
- $T_{\text{w}}$  stosowany w poszczególnych krajach okres zwrotu nakładów inwestycyjnych.

Najbardziej efektywny będzie wariant o najmniejszej wielkości E. Metodyka precyzuje szereg zasad związanych z przedmiotowym rachunkiem m.in.

- nakłady i koszty wylicza się w walucie danego kraju przy zastosowaniu krajowych współczynników zwrotu nakładów inwestycyjnych  $(\mathbb{Z}_{H})$ ,
- gdy w danym zakładzie wytwarza się szereg produktów, zachodzi konieczność wydzielania z ogólnej sumy nakładów inwestycyjnych tych nakładów, które należy odnieść do danego produktu, oznacza to, że dla oceny efektywności ekonomicznej kopalń węgla kamiennego nie bierze się pod uwagę nakładów na inwestycje uboczne, np.: koksownie, gazownie itp.

Wprowadzenie czynnika czasu przy określaniu ekonomicznej efektywności inwestycji opiera się na następujących zasadach:

- *a )* przy określaniu ekonomicznej efektywności inwestycji uwzględnia się wpływ nierównomiemości wydatkowania nakładów i osiągania efektów produkcyjnych, w zależności od:
	- czasu trwania budowy i okresu osiągnięcia pełnej zdolności produkcyj  $ne<sub>1</sub>$ .
	- rozkładu nakładów inwestycyjnych w czasie trwania budowy, który zależy od wielkości kopalni,
- bj ogólna wielkość nakładów inwestycyjnych na projektowany obiekt łącznie z zamrożeniem środków wynosi:
	- przy zastosowaniu prostego procentu:

$$
J = \sum_{t=1}^{b} I_t (1 + s)(t_b - t_2^0, 5)
$$
 (2)

- przy zastosowaniu procentu składanego:

$$
J = \sum_{t=1}^{t_b} I_t (1 + s)^{t_b} \frac{-t + 0.5}{t}.
$$
 (3)

gdzie

- J ogólna suma nakładów inwestycjnych łącznie z sumą środków zamrożonych,
- $I_+$  nakłady inwestycyjne t-ego roku budowy,

t - kolejny rok od początku budowy,

- $t_h$  okres budowy w latach,
- S współczynnik uwzględnienia czynnika czasu stosowany w poszczególnych krajach,
- 0,5 wartość 0,5 uwzględnia równomierny dopływ środków w czasie poszczególnych lat budowy.

Jeżeli w czasie budowy uzyskujemy już efekty produkcyjne (wydobycie), to zamrożenie nakładów inwestycjnych w okresie budowy musi być zmniejszone przez tzw. odmrożenie nakładów. Wielkość odmrożonego nakładu inwestycyjnego w każdym roku "t" oblicza się mnożąc całkowitą wielkość nakładów inwestycyjnych przez stosunek wielkości  $(P_+)$  uzyskanej w każdym roku " $t$ ", do wielkości produkcji (P) po uruchomieniu inwestycji i uzyskaniu docelowego wydobycia.

Odmrożenie to można obliczyć według jednego z dwu niżej podanych wzorów:

$$
0_{\text{T}} = \sum_{t=1}^{t_{\text{b}}} \quad \text{I} \quad \text{s} \quad \frac{P_{t}}{P}, \tag{4}
$$

gdzie

Oj - efekt **eksploatacji (odmrożenie),**

**I - nakłady inwestycyjne,**

P<sub>+</sub> - zdolność produkcyjna w "t" roku budowy,

P - **całkowita zdolność produkcyjna**

lub

$$
v_{\rm T} = \sum_{t=1}^{t_{\rm b}} (c_t - K_t) \quad (1 + s)^{t_{\rm b} - t}, \tag{5}
$$

gdzie

C. - wartość zrealizowanej produkcji w "t" roku budowy, **X**

- koszt eksploatacji w "t" roku budowy.

Drugi wzór na obliczanie odmrożenia jest w obecnym stanie prac przy matematycznym modelu kopalni trudny do zastosowania, a to ze względu na brak kalkulacji kosztów w okresie rozwoju wydobycia.

Ostateczny wzór zastosowany w matematycznym modelu kopalni przybiera  $_{\text{forme}}$ <sup>1)</sup>

$$
E = K_{1} + Z_{H} \frac{\sum_{t=1}^{t} I_{t} [(1+s)(t_{b} - t + 0,5)] - \sum_{t=1}^{t} I S \frac{P_{t}}{P}}{P_{T}},
$$
(6)

gdzie

 $P_n$  - roczna zdolność produkcyjna kopalni.

Wzór ten podaje wielkość nakładów inwestycyjnych i kosztów eksploatacyjnych przypadających na 1 tonę wydobycia kopalni. Najbardziej efektywny będzie wariant o najmniejszej wielkości współczynnika E.

## 3. Realizacja matematycznego modelu kopalni na maszynie cyfrowej

Metodyka opracowania przyjęta w momencie rozpoczynania prac zakładała takie przyjęcia, żeby model mógł być wykorzystany prawie dla każdego złoża i każdej kopalni.

W trakcie realizacji modelu okazało się jednak, że ze względu na brak środków technicznych trzeba zrezygnować z uniwersalności modelu przynajmniej w obecnym etapie.

Tak więc model opisywany w niniejszej pracy został opracowany przy przyjęciu niżej wymienionych założeń ograniczających.

3.1. Złoże zalega w wiązkach pokładów równoległych i jest jednorodne na całym obszarze górniczym kopalni, tzn. ma mniej więcej stałą: zasobność, miąższość, gazonośność, wodonośność, kąt i kierunek nachylenia pokładów.

3.2. Obszar nadania kopalni jest zbliżony do prostokąta o dwu bokach równoległych do rozciągłości. Jeżeli tak nie jest, należy sprowadzić rzeczywisty obszar do prostokątnego stosując odpowiednie wartości współczynników ujętych w danych do programu.

3.3. Rozpatruje się tylko typ kopalni jednostkowej tzn. o jednym szybie wydobywczym zlokalizowanym w środku prostokąta i odpowiedniej liczbie szybów pomocniczych dowolnie zlokalizowanych.

3.4. Rozpatruje się tylko kopalnię jednopoziomową, tzn. wszystkie koszty odniesione są do złoża zawartego między jednym poziomem wydobywczym a poziomem wentylacyjnym.

 $1/\sqrt{W}$  obecnej wersji modelu matematycznego kopalni zastosowano wzór nieco uproszczony.

3.5. Wszystkie zależności techniczne i wskaźniki ekonomiczne odnoszą się do pierwszego poziomu mechanizacji odpowiadającego średniemu stopniowi mechanizacji na obecnym poziomie technicznym kopalń. Oznacza to dla przykładu:

- wyposażenie ściany w strug SWS-3 (dla miąższości pokładów do 1 m) lub kombajn KWB-2 oraz obudowę stalowo-członową, przesuwniki mechaniczne, przenośnik podścianowy i urządzenia podsadzkowe,
- transport przenośnikowy w wyrobiskach przyścianowych i głównych w pokładzie (przenośniki PTG 32 i 50 lub Gwarek 800 i 1000),
- ciągnienie urobku w szybach,skipami, transport materiałów i ludzi klatkami.

3.6. Rozpatruje się strukturę kamienną udostępnienia. Główne wyrobiska udostępniające wykonane są równolegle do rozciągłości (przekop kierunkowy) i prostopadle do rozciągłości (przekopy polowe),przy równoczesnej eksploatacji z dwóch skrzydeł.

3.7. Układ geometryczny innych wyrobisk jest również regularny (stałe odległości, prostopadłość itp.) a ich rozmieszczenie symetryczne względem przekopu kierunkowego.

3.8. Przyjmuje się stałą miąższość pokładów na całym obszarze górniczym (średnia ważona) oraz stałą długość ściany (200 m w przypadku eksploatacji podłużnej i 2 x 150 m w przypadku eksploatacji poprzecznej).

Ujemne efekty wyżej wymienionych uproszczeń są niwelowane przez odpowiednie współczynniki, których wielkość deklaruje się w danych do modelu.

## 4. Metoda obliczeń

Przyjęta w niniejszym modelu metoda optymalizacji polega na porównywaniu wariantów ze względu na wartość zadanej funkcji kryterium, przy czym tok postępowania jest następujący:

4.1. Na podstawie danych o warunkach górniczo-geologicznych oraz podanego zakresu zmienności badanych parametrów wyznaczane są automatycznie wszystkie technicznie dopuszczalne warianty projektowe kopalni. Każdy wariant różni się od innych wartością przynajmniej jednego z parametrów optymalizowanych. Sposób tworzenia wariantów polega na tym, że tworzy się w pewien usystematyzowany sposób wszystkie kombinacje wartości parametrów optymalizowanych, sprawdzając równocześnie czy dana kombinacja spełnia wszystkie ograniczenia techniczne, wynikające z norm i przepisów projektowania. Warianty sprzeczne lub technicznie nieuzasadnione są odrzucane. Dla każdego wariantu oblicza się od razu wszystkie parametry techniczne potrzebne do określenia odpowiednich wskaźników ekonomicznych.

## Określenie ogólnego modelu kopalni.. 173

4.2. Ha podstawie wartości ww. parametrów technicznych oraz ustalonych zależności funkcyjnych między parametrami technicznymi a ekonomicznymi, obliczane są dla każdego wariantu odpowiednie wskaźniki ekonomiczne:

- wskaźnik kapitałochionności,
- koszty amortyzacji,
- koszty remontów kapitalnych,
- koszty remontów bieżących,
- pracochłonność,
- koszty robocizny,
- koszty materiałów,
- zużycie energii elektrycznej,
- zużycie sprężonego powietrza,
- koszty energii.

Powyższe wskaźniki liczone są oddzielnie dla każdego stanowiska kosztów na dole i na powierzchni, a następnie sumowane są dla dołu,dla powierzchni i całej kopalni.

4.3. Dla każdego wariantu obliczana jest wartość wskaźnika ekonomicznej efektywności inwestycji (kryterium optymalizacji) wyrażonego wzorem

$$
E = \frac{\frac{1}{T} \cdot I \cdot q + \frac{K}{\theta}}{P}
$$

gdzie

E - wskaźnik ekonomicznej efektywności inwestycji,

T - okres zwrotu nakładów inwestycyjnych, 6 lat,

I - sumaryczne nakłady inwestycyjne,

q - współczynnik uwzględniający zamrożenie nakładów w czasie budowy,

K - sumaryczne'roczne koszty ruchowe bez amortyzacji.

Wartości wskaźnika 'E dla poszczególnych wariantów są porównywane i ostatecznie wybiera się 20 wariantów o najniższej wartości tego wskaźnika. Te 20 wariantów stanowią ostateczny wynik modelu.

Wszystkie wymienione wyżej czynności wykonywane są automatycznie przez maszynę cyfrową. Zadaniem użytkownika jest jedynie przygotowanie danych wejściowych dotyczących charakterystyki złoża oraz zakresu zmienności badanych parametrów.

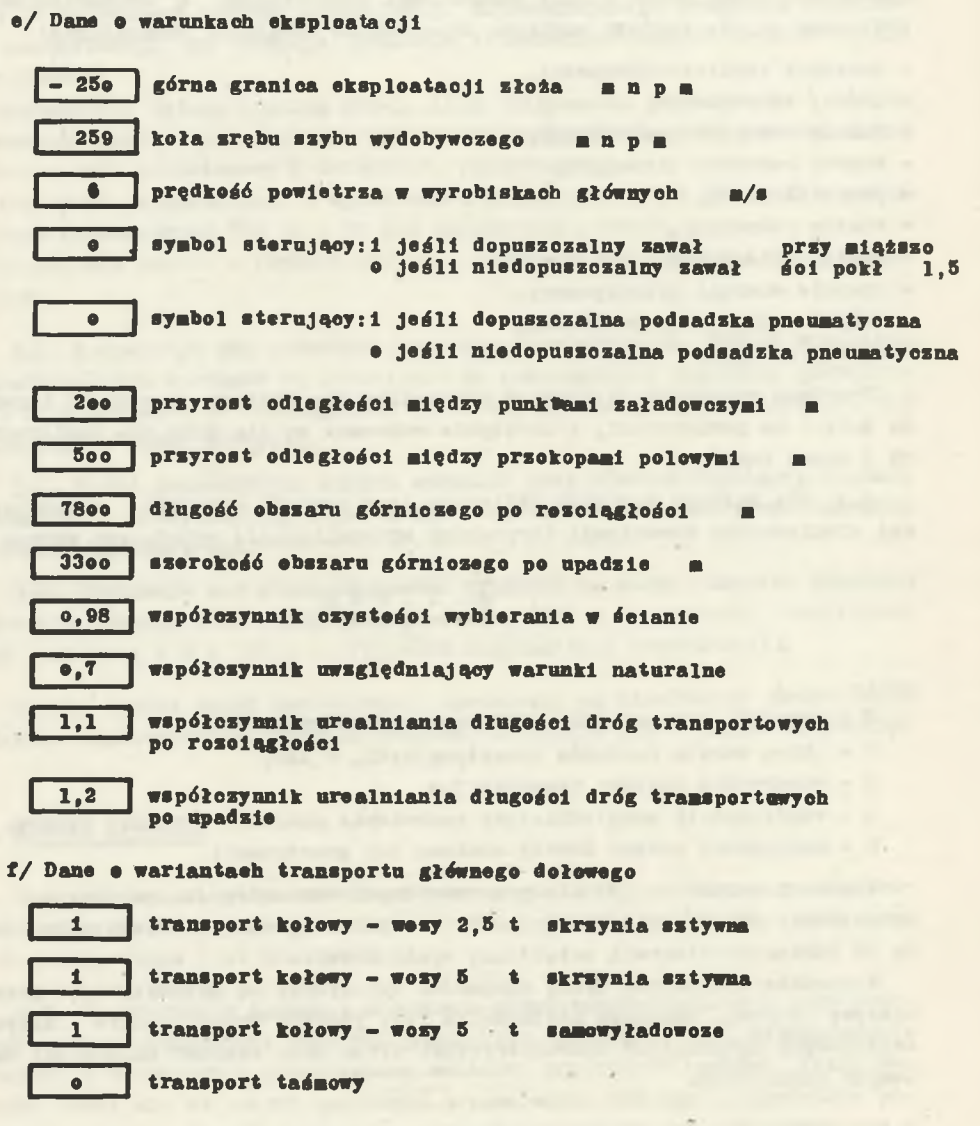

**UVAGA: dotyczy każdej poz. pkt. f/t 1t jeóll naloty anallzowaó dany wariant transportu o- Jeóll nie anallzowaó**

**Rys.** 2. Fragnent danych wejściowych

**WARIANT** 43 **E**  $= 245,35$ 

#### KOPALNIA

16000000 = Wydobycie brutto t/d<br>
20000000 = Wydobycie brutto t/d<br>
78000000 = Długość obszaru górniczego po rozoiągłości m<br>
33000000 = Długość obszaru górniczego po upadzie m<br>
50109 = Głębokość sałożenia poziomu wentylacyjn 2 - Ilość szybów pomoonlozyoh 12.oo - Kąt upadu pokładów 5.00 - Zwięzłość skał wg skali Protodlakonowa Sredn.Gaz – Kategoria gazowości<br>1.56 – Jednostkowe zapotrzebowanie powietrza m<sup>3</sup>/t/min

#### POZIOM

16000.00 - Wydobyole netto t/d 2oooo~oo - Wydobyole brutto t/d 2o7,91 - Wysokość poziomu 2 LP40 - Przekrój przekppu kierunkowego 4 - Ilość przekopów polowyoh równooześnle esynnyoh KOŁOWY - Rodzaj transportu

#### POZIOM WYDOBYWCZY

LDP14 - Typ lokomotywy<br>
21 - Ilość lokomotyw<br>
3AM 5,o - Pojemność wozu<br>
25 - Ilość wozów w składzie pooiągu.<br>
15,oo - Prędkość jazdy km/H<br>
65o - Ilość wozów do transportu urobku<br>
32o - Ilość wozów do transportu ludzi

POZIOM WENTYLACYJNY

LDAGlo - Typ lokomotywy 5 - Ilość lokomotyw 3oo - Ilość wozów do transportu materiałów

## POLE EKSPLOATACYJNE

4226.83 - Wydobyole netto t/d 5283.53 - Wydobycie brutto t/d loco.co – Odległość przekopów polowyoh m<br>200.co – Odległość punktów załadowozyoh w prz.pol. m<br>2 – Ilość pkt. zał. równooześnie ozynnyoh w 1 prm. pel.<br>1 LPlo – Przekrój przekopów polowyoh

ODDZIAŁ

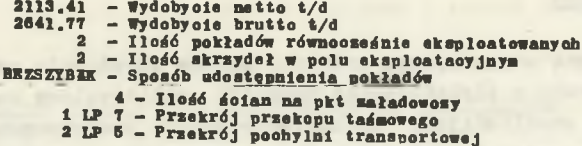

## FRONT EKSPLOATACYJNY

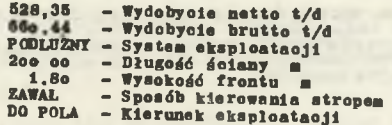

Rys. 3. Fragment wyników

# 5. Przykład obliczeniowy

Korzystanie z modelu wymaga przygotowania odpowiedniego zestawu danych wejściowych.

Zestaw ten w zasadzie można podzielić na trzy grupy:

a) dane stałe zawierające podstawowe zależności techniczne,

- bj dane stałe do programu zawierające pełne zestawienie nakładów inwestycyjnych i kosztów ruchowych,
- *c )* dane zmienne do programu przygotowane każdorazowo przez użytkownika.

Dane wymienione w punkcie a i b są to wielkości, które dla każdej kopalni i dla każdych warunków są niezmienne np. wydajność przenośników w zależności od szerokości i prędkości taśm, albo przepustowość wentylacyjna szybów itp. Dane te zostały w ustalonej kolejności zapisane na kartach perforowanych i mogą być użyte dla każdego przypadku praktycznego wykorzystania systemu.

Dane zmienne wymienione w punkcie *c )* muszą być podane każdorazowo przez użytkownika i to w formie oraz kolejności zgodnej z fonnularzem danych wyjściowych.

Przykładowo na rys. 2 podano wypełniony formularz danych dotyczący warunków eksploatacji oraz wariantów transportu głównego dołowego. Szczegółowy sposób przygotowania danych omówiony jest w instrukcji wykorzystania programu matematycznego modelu kopalni. Wyniki końcowe matematycznego modelu kopalni drukowane są na drukarce wierszowej i zawierają charakterystykę techniczną 20 wariantów projektowych, dla których wartość wskaźnika efektywności ekonomicznej jest najniższa.

Rys. 3 pokazuje fragnent tych wyników drukowanych dla optymalnego wariantu kopalni wybranego przez model na podstawie danych zawartych w formularzu na rys. 2. Ponieważ wyniki zaopatrzone są w pełni komentarz słowny, nie wymagają one dalszych wyjaśnień.

## 6. Uwagi końcowe

Przedstawiona w niniejszym artykule metoda określenia ogólnego modelu kopalni w oparciu o elektroniczną technikę obliczeniową zawiera niezbędne informacje umożliwiające zrozumienie metody postępowania.

W oparciu o przyjętą metodykę i przy wykorzystaniu maszyn cyfrowych opracowuje się w chwili obecnej projekty nowych kopalń. Doświadczenia jakie stąd wypłyną pozwolą na wprowadzenie odpowiednich ulepszeń i dokonanie wszechstronnej oceny przydatności modelu matematycznego kopalni jako nowoczesnego narzędzia projektowania.

Określenie ogólnego modelu kopalni... 177

LITERATURA

- 1. Bromowicz R.: Metoda wyznaczania optymalnej wielkości obszaru górniczego kopalni elementarnej, Zeszyty Problemowe Górnictwa,Tom I,z.2,1963.
- 2. Dorstewitz i in.: "Ein Verfahren zur Bestimmung des wirtschaftlichsten Sohlenzuschnitts im Steinkohlenbergbau als Beitrag forschung im Bergbau". Glückauf nr 99, 1963.
- 3. Krupiński B.: "Zasady projektowania kopalń". Cz. I i II WGH Katowice 1963 r.
- 4. Kuzniecow K., Mitiejko A. : "Wybór osnownych paramietrow szachty mie-todom opieraćjonnych issledowanij". Ugol nr 10, 1969 r.
- 5. Kwiatkowski J.: "Kryteria i metoda rachunku ekonomicznej efektywności inwestycji w matematycznym modelu kopalni węgla kamiennego" Projekty-Problemy nr 1, 1969 r.
- 6. Lisowski A., Czylok A.: "Możliwości wykorzystania metod modeli matematycznych oraz symulacyjnych do optymalizacji decyzji w górnictwie". Przegląd Górniczy nr 6, 1965 r.
- 7. Mazurek A.,. Pozor L.: "Prace ekspertów nad wykonaniem programu w języ-ku "Algol 60" dla matematycznego modelu kopalni" Erojekty-Probierny nr 5, 1969 r.
- 8. Paździora J.: "Prace nad modelem matematycznym kopalni węgla kamiennego" Projekty-Problemy nr 7-8, 1968 r.

OIP ET EN EN E OEMEW MOLEJIK KAMEHHOJTOJIBHOM MAXIH HA OCHOBE<br>SJEKT POHHOM BLANCJIKT EJIBHOM TEXHMINA

### P e 3 m M e

В статье представлен списоб построения математической модели каменноугольной цахты, позволяющий оптимнзировать ряд основных параметров проектиp v e M m a T H. C нелью автоматнзации работ, для расчетов была испильзована злектронная вычислителеная машииа. Приведен конкретный пример использова-HWA MOTEJM B NDAKTMKE NDOEKTMDOBAHWH.

THE OVERALL DESIGN OP THE MINE MODEL BASED ON THE DIGITAL COMPUTER TECHNIQUES

Summary

The method of constructing the mathematical model of the hard coal mine which enables the optimation of basic parameters of the mine designed is given in the article.

In order to attain the'automation of mining works, a computer was used for the calculations. A specific example of making use of the model in designing practice is given.